# **Grouper Provisioning Service Provider (PSP)**

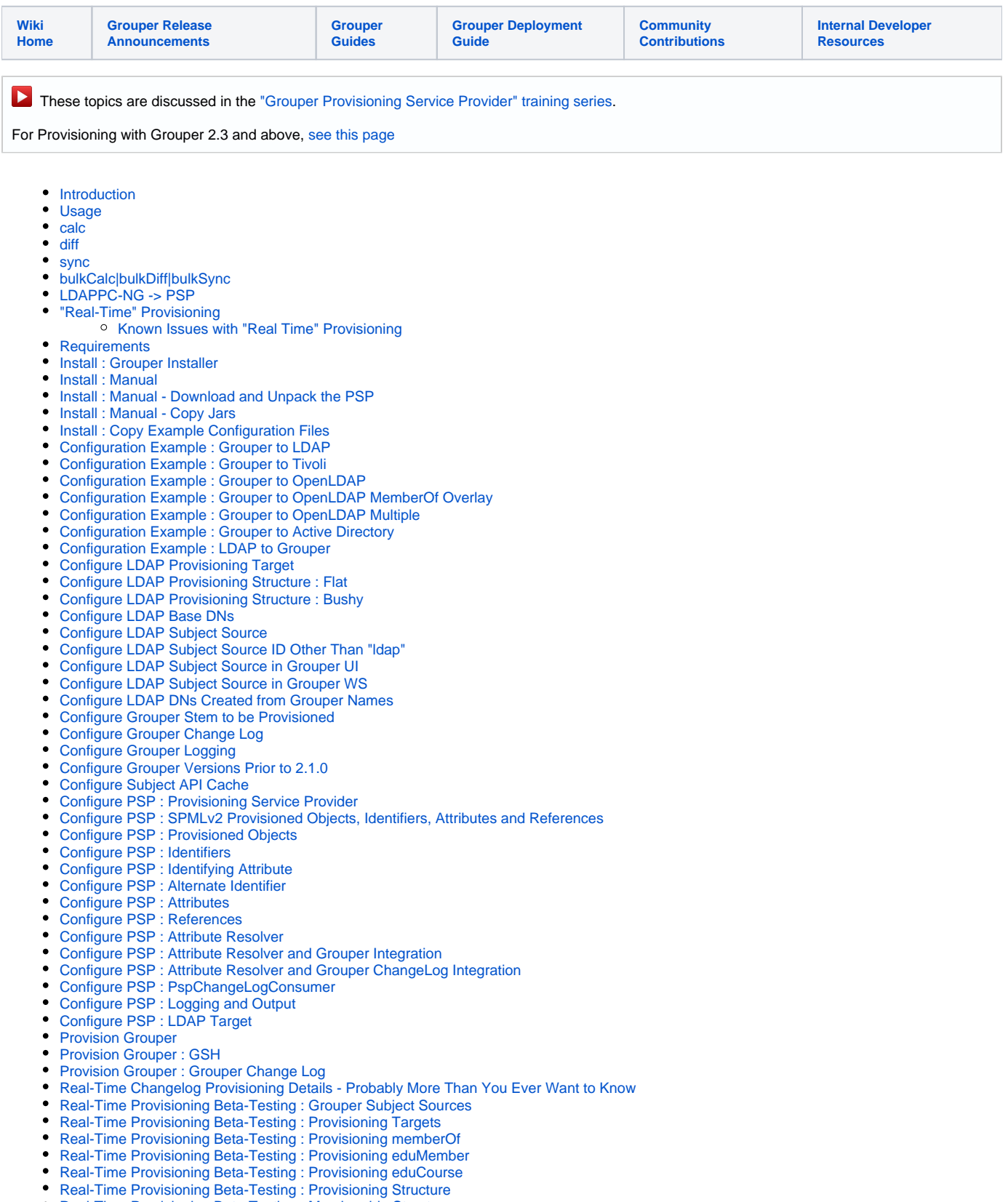

<span id="page-0-0"></span>[Real-Time Provisioning Beta-Testing : Membership Structure](#page-26-0) [Excluding LDAP provisioning for groups based on group name](#page-26-1)

### **Introduction**

Grouper groups, memberships, and stems may be provisioned using the provisioning service provider (PSP, formerly known as LDAPPC-NG).

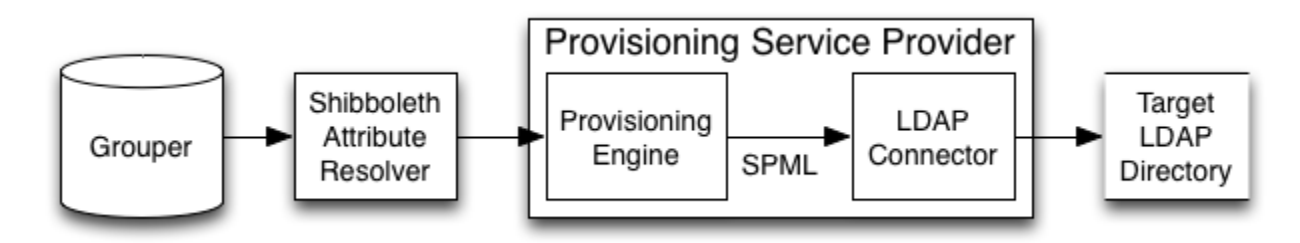

The PSP serves as an (incomplete) [SPMLv2](http://www.openspml.org/) provisioning service provider, which provisions objects to targets. Objects consist of identifiers, attributes, and references to other objects. Group memberships may be considered to be references. [This diagram shows where the PSP fits in the Grouper architecture.](https://spaces.at.internet2.edu/download/attachments/25204227/PSPinGrouperArchitecturalDiagram.tiff?version=1&modificationDate=1333884866936&api=v2)

Provisioned objects are calculated from source data returned by the [Shibboleth Attribute Resolver.](https://wiki.shibboleth.net/confluence/display/SHIB2/IdPAddAttribute) The Shibboleth Attribute Resolver accepts many data connectors (sources), including LDAP, RDBMS, and Grouper.

The psp provisions targets using a standard provisioning language, SPMLv2. An SPMLv2 to Idap connector is provided, based on [VT Ldap](http://code.google.com/p/vt-middleware/wiki/vtldap). Provisioning non-LDAP targets requires a target specific connector, for example, SPMLv2 to RDBMS.

Currently, the psp supports SPMLv2 requests represented as java objects via the Oasis SPMLv2 implementation. The requester is Grouper's cli, gsh.

### <span id="page-1-0"></span>**Usage**

The psp may be run using [GrouperShell \(gsh\)](https://spaces.at.internet2.edu/pages/viewpage.action?pageId=14517859).

To provision, polling every 60 seconds for changes :

**bin/gsh.sh -psp -bulkSync -interval 60**

To calculate how an object should be provisioned :

#### **bin/gsh.sh -psp -calc stem:groupName**

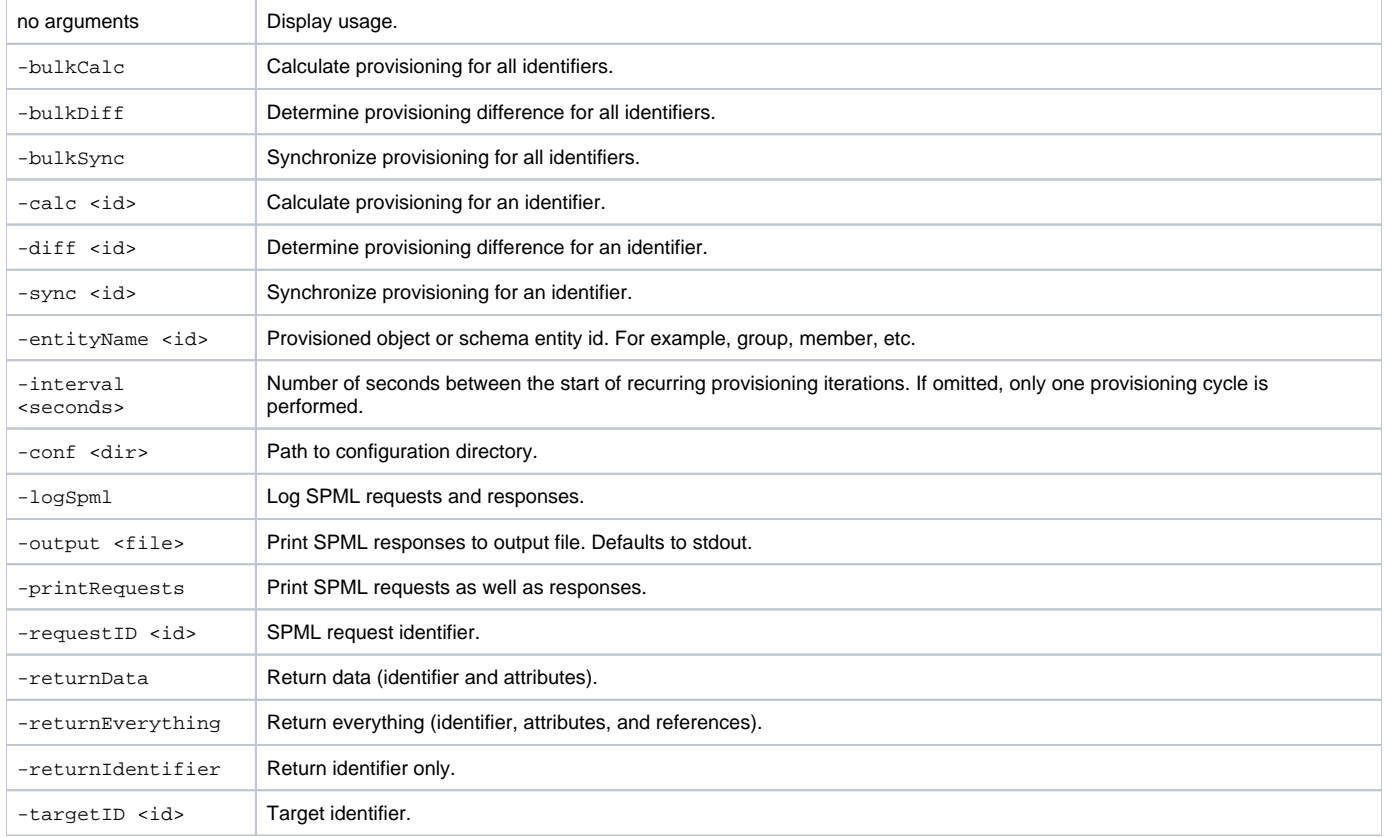

One of -bulkCalc, -bulkDiff, -bulkSync, -calc <id>, -diff <id>, or -sync <id> must be specified. All other arguments are optional.

#### <span id="page-2-0"></span>**calc**

Calculate how an object should be provisioned.

Upon receipt of a calc request, the psp will calculate how an object (or objects) should be provisioned, and will return a calc response representing the correct provisioning.

# <span id="page-2-1"></span>**diff**

Determine the changes necessary to transform a provisioned object from how it is currently provisioned to how it should be provisioned.

Upon receipt of a diff request, the psp first performs a calc request to calculate how objects should be provisioned. Then, the PSP queries each target to determine how objects are provisioned. The psp returns a diff response representing the changes necessary to synchronize the provisioned objects from how it is currently provisioned to how it should be. The changes consist of add, delete, and or modify requests.

#### <span id="page-2-2"></span>**sync**

Synchronize a provisioned object.

Upon receipt of a sync request, the psp first performs a diff request to determine provisioning changes. Then, the PSP requests targets to perform the changes, and returns the results as a sync response.

#### <span id="page-2-3"></span>**bulkCalc|bulkDiff|bulkSync**

Bulk requests operate on all configured source identifiers, and includes the remove of orphan objects (provisioned objects for which no source identifier is known).

#### <span id="page-2-4"></span>**LDAPPC-NG -> PSP**

The code formerly known as "ldappc-ng" has been refactored to "psp".

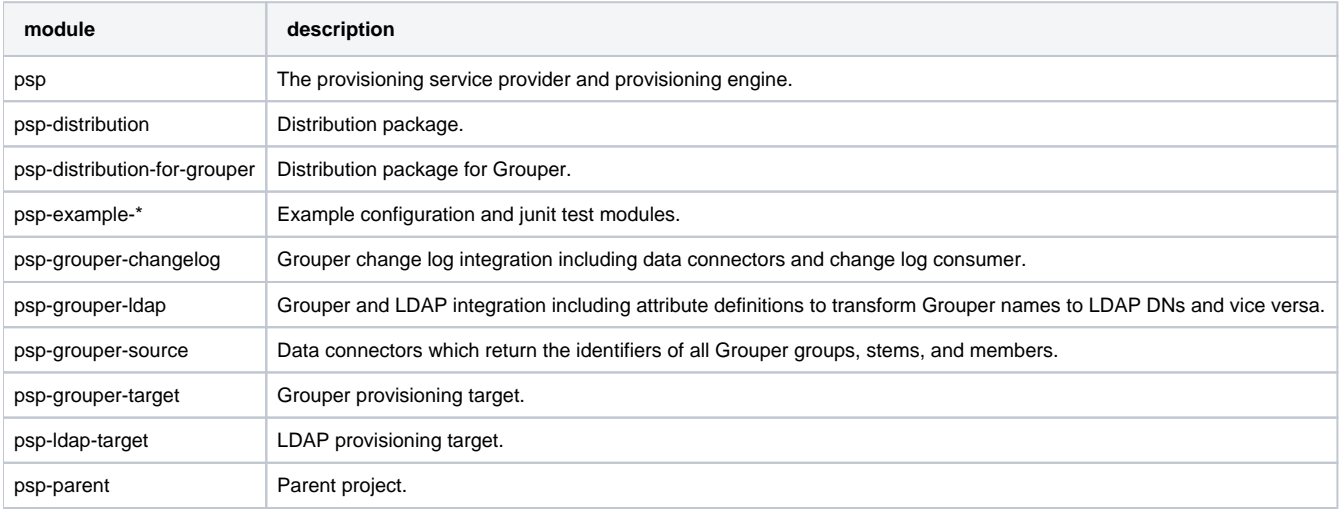

#### <span id="page-2-5"></span>**"Real-Time" Provisioning**

Real-time provisioning is the provisioning of groups, stems, and memberships triggered from the [Grouper change log](https://spaces.at.internet2.edu/display/Grouper/Notifications+%28change+log%29). In Grouper 2.1 real-time incremental provisioning is available using the PSP. Real-time full provisioning is not yet available. Incremental provisioning is distinguished from full provisioning in that only a single or subset of an attribute's values are provisioned.

Real-time provisioning is available from the provisioning service provider as of Grouper 2.1.0. It should be possible to install and configure the PSP for Grouper versions 1.6 and up.

These instructions assume that Grouper subjects are already provisioned to your LDAP directory, and makes use of the [vt-ldap](http://code.google.com/p/vt-middleware/wiki/vtldap) based Idap source adapter.

#### <span id="page-2-6"></span>Known Issues with "Real Time" Provisioning

- The PSP will run the shibboleth attribute resolver for every entry in the changelog including entries for which it will eventually do nothing. This is done because the Shibboleth Attribute Resolver is setup to resolve all attributes prior to returning the data for further evaluation.
- <span id="page-2-7"></span>You cannot create an empty group to be incrementally provisioned. The groupOfNames schema that most LDAP and AD setups use **REQUIRES** at least one member. In practice, this means that you must add a member to a group within about 45 seconds of creation of that group or provisioning (and subsequent updates) will fail for that group. The only way to fix a group broken in this manner is to sync that group manually via gsh -psp -sync group:that:is:broken. After running that command, the PSP will resume incrementally maintaining the group.

## **Requirements**

- **Grouper API (requires Java 6 and a database, details are [here](#))**
- provisioning service provider (PSP)
- LDAP directory

#### <span id="page-3-0"></span>**Install : Grouper Installer**

To install Grouper including the API, UI, WS, grouperClient, psp, etc., download and run the [Grouper Installer.](https://spaces.at.internet2.edu/display/Grouper/Grouper+Installer)

As of Grouper 2.1.0, the PSP may be installed but not configured via the Grouper Installer.

**curl <http://www.internet2.edu/grouper/release/2.1.0/grouperInstaller.jar> -O java -jar grouperInstaller.jar**

#### <span id="page-3-1"></span>**Install : Manual**

Install the provisioning service provider by copying jar files and example configuration files from the psp distribution to your Grouper API installation.

Many jars are dependencies of the Shibboleth attribute resolver and may not be necessary in your deployment.

To install manually, download and unpack the psp, then copy jars and configuration files to your Grouper API installation.

#### <span id="page-3-2"></span>**Install : Manual - Download and Unpack the PSP**

Download the PSP [here](http://www.internet2.edu/grouper/software.html) and unpack.

The distribution name is of the form grouper.psp-2.1.0.tar.gz

**curl <http://www.internet2.edu/grouper/release/2.1.0/grouper.psp-2.1.0.tar.gz> -O tar xzf grouper.psp-2.1.0.tar.gz**

# <span id="page-3-3"></span>**Install : Manual - Copy Jars**

Copy jars located in lib/custom from the PSP distribution to the Grouper API installation.

**cp -vR grouper.psp-2.1.0/lib/custom/ grouper.apiBinary-2.1.0/lib/custom/**

#### <span id="page-3-4"></span>**Install : Copy Example Configuration Files**

Copy example configuration files located in conf from the psp distribution to the Grouper API installation.

Example psp configuration files are in directories named with the prefix psp-example-\*.

**cp -vR grouper.psp-2.1.0/conf/ grouper.apiBinary-2.1.0/conf/**

### <span id="page-3-5"></span>**Configuration Example : Grouper to LDAP**

This configuration example should apply to any ldap directory server.

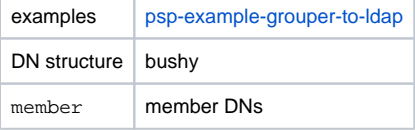

#### <span id="page-3-6"></span>**Configuration Example : Grouper to Tivoli**

This configuration example targets an IBM Tivoli Directory Server with requirements from Penn State.

<span id="page-3-7"></span>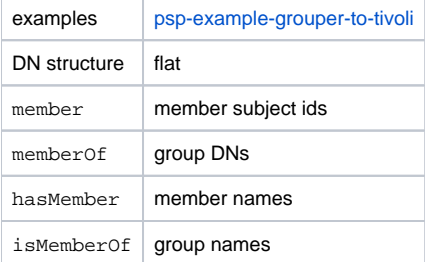

This configuration example applies to OpenLDAP, and includes provisioning the mailLocalAddress attribute sourced from the Grouper attribute framework.

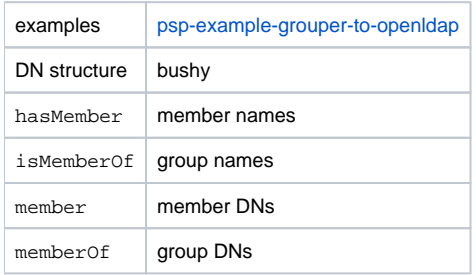

For this example, new attribute framework etc:attribute:mailLocalAddress and etc:attribute:seeAlso attributes will need to be created in Grouper. Here is example code using the Grouper API :

```
GrouperSession.startRootSession();
Stem etcAttributeStem = StemFinder.findByName(GrouperSession.staticGrouperSession(), "etc:attribute", true);
AttributeDef attributeDef = etcAttributeStem.addChildAttributeDef("mailLocalAddressAttributeDef", 
AttributeDefType.attr);
attributeDef.setAssignToGroup(true);
attributeDef.setMultiValued(true);
attributeDef.setValueType(AttributeDefValueType.string);
attributeDef.store();
etcAttributeStem.addChildAttributeDefName(attributeDef, "mailLocalAddress", "mailLocalAddress");
AttributeDef seeAlsoAttributeDef = etcAttributeStem.addChildAttributeDef("seeAlsoAttributeDef", 
AttributeDefType.attr);
seeAlsoAttributeDef.setAssignToStem(true);
seeAlsoAttributeDef.setMultiValued(true);
seeAlsoAttributeDef.setValueType(AttributeDefValueType.string);
seeAlsoAttributeDef.store();
etcAttributeStem.addChildAttributeDefName(seeAlsoAttributeDef, "seeAlso", "seeAlso");
```
# <span id="page-4-0"></span>**Configuration Example : Grouper to OpenLDAP MemberOf Overlay**

This configuration example applies to an OpenLDAP directory with the memberOf overlay. This example is similar to the OpenLDAP example, except that the memberOf attribute is not provisioned by the psp.

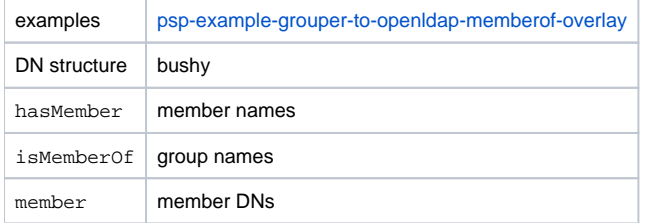

# <span id="page-4-1"></span>**Configuration Example : Grouper to OpenLDAP Multiple**

This configuration example provisions multiple OpenLDAP directories, and is based on a request from the [University of Modena and Reggio Emilia](http://unimore.it) on the grouper-users@internet2.edu mail list.

<https://lists.internet2.edu/sympa/arc/grouper-users/2012-03/msg00005.html>

This configuration example provisions two OpenLDAP directories identically while provisioning groups only to a third directory.

Grouper LDAP subjects are sourced from the identical directories allowing for failover.

#### **ldap.properties**

edu.vt.middleware.ldap.ldapUrl=ldap://127.0.0.1:3891 ldap://127.0.0.1:3892 edu.vt.middleware.ldap.connectionHandler=edu.vt.middleware.ldap.handler.DefaultConnectionHandler {{connectionStrategy=ACTIVE\_PASSIVE}} # edu.vt.middleware.ldap.connectionHandler=edu.vt.middleware.ldap.handler.DefaultConnectionHandler {{connectionStrategy=ROUND\_ROBIN}}

Because multiple directories are provisioned, this example is different than those which provision a single target. In the examples which provision a single ldap target, a single ldap connection is used to lookup Grouper subjects as well as to provision. In this example, an ldap connection is created to provision each target.

The connections to the three provisioned Idap targets are defined in psp-services. xml and psp-vt-ldap[-123.](#)xml.

All three targets are provisioned in a single thread, future work should allow for one thread per target.

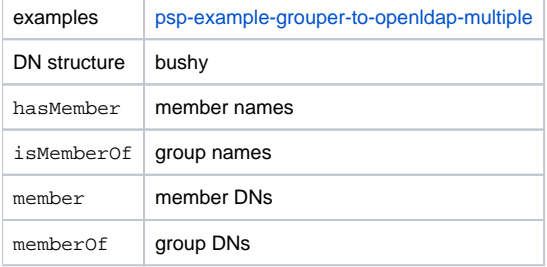

# <span id="page-5-0"></span>**Configuration Example : Grouper to Active Directory**

A contribution from Sébastien Gagné, [Université de Montréal](http://www.umontreal.ca).

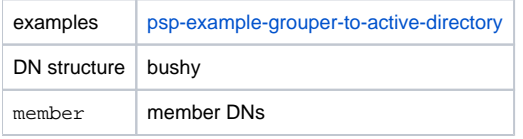

#### <span id="page-5-1"></span>**Configuration Example : LDAP to Grouper**

This example provisions groups, stems, and memberships from an ldap directory to Grouper.

examples psp-example-Idap-to-grouper

#### <span id="page-5-2"></span>**Configure LDAP Provisioning Target**

The LDAP provisioning target connection is configured in ldap.properties.

Configure the default search base DN to match your directory :

#### **ldap.properties**

edu.vt.middleware.ldap.baseDn = dc=example,dc=edu

Configure authentication and encryption :

#### **ldap.properties**

```
edu.vt.middleware.ldap.bindDn=cn=Manager,dc=example,dc=edu
edu.vt.middleware.ldap.bindCredential=secret
```
Configure the default base DN (container) for people and groups :

#### **ldap.properties**

**ldap.properties**

```
# The base DN for groups.
edu.internet2.middleware.psp.groupsBaseDn = ou=groups,dc=example,dc=edu
# The base DN for people.
edu.internet2.middleware.psp.peopleBaseDn = ou=people,dc=example,dc=edu
```
# <span id="page-6-0"></span>**Configure LDAP Provisioning Structure : Flat**

In a flat structure all groups are provisioned under a single base DN (container ID). A flat group's Idap RDN is its Grouper name or displayName.

```
\triangledown dc=example, dc=edu (2)
   ▼ 名 ou=groups (3)
       (4) cn=edu:courses:courseA
       偷 cn=edu:groupA
       偷 cn=edu:groupB
  ▶ 옳 ou=people
```
Configure the flat LDAP structure and name group RDN source attribute ID in ldap.properties :

```
edu.internet2.middleware.psp.structure=flat
edu.internet2.middleware.psp.cnSourceAttributeID=name
```
# <span id="page-6-1"></span>**Configure LDAP Provisioning Structure : Bushy**

In a bushy structure groups are provisioned hierarchically, with stems as branches (ldap organizationalUnits) in the tree. A bushy group's RDN is its Grouper extension or displayExtension.

```
\triangledown dc=example, dc=edu (2+)
  ▼ 名 ou=groups (1)
     ▼ 名 ou=edu (3)
          俯 cn=groupA
          偷 cn=groupB
        ▼ 名 ou=courses (1)
             偷 cn=courseA
  ▶ 옳 ou=people
```
Configure the bushy LDAP structure and extension group RDN source attribute ID in 1dap.properties :

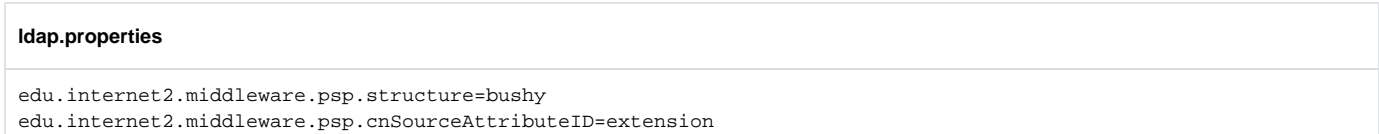

# <span id="page-6-2"></span>**Configure LDAP Base DNs**

The example default base DN is dc=example, dc=edu. Change the base DN in ldap.properties :

#### **ldap.properties**

```
# The default base DN for searches.
edu.vt.middleware.ldap.baseDn=dc=example,dc=edu
# The base DN for groups.
edu.internet2.middleware.psp.groupsBaseDn=ou=groups,dc=example,dc=edu
# The base DN for people.
edu.internet2.middleware.psp.peopleBaseDn=ou=people,dc=example,dc=edu
```
as well as sources.xml :

# **sources.xml**

```
<source adapterClass="edu.internet2.middleware.subject.provider.LdapSourceAdapter">
    <id>ldap</id>
    <name>LdapSourceAdapter</name>
    <type>person</type>
     <search>
        <searchType>searchSubject</searchType>
         ...
         <param>
            <param-name>base</param-name>
             <param-value>ou=people,dc=example,dc=edu</param-value>
         </param>
     </search>
     <search>
        <searchType>searchSubjectByIdentifier</searchType>
         ...
         <param>
             <param-name>base</param-name>
             <param-value>ou=people,dc=example,dc=edu</param-value>
         </param>
     </search>
     <search>
        <searchType>search</searchType>
          ...
          <param>
            <param-name>base</param-name>
            <param-value>ou=people,dc=example,dc=edu</param-value>
         </param>
     </search>
```
# <span id="page-7-0"></span>**Configure LDAP Subject Source**

Configure Grouper to look for subjects in your LDAP directory by using the ldap source adapter.

The Grouper LDAP subject source connection is defined in sources.xml.

```
sources.xml
<source adapterClass="edu.internet2.middleware.subject.provider.LdapSourceAdapter">
     <id>ldap</id>
     <name>LdapSourceAdapter</name>
     <type>person</type>
     <init-param>
       <param-name>ldapProperties_file</param-name>
       <param-value>ldap.properties</param-value>
     </init-param>
```
# <span id="page-8-0"></span>**Configure LDAP Subject Source ID Other Than "ldap"**

The id of the Grouper LDAP subject source adapter, <id>ldap</id>, appears in several psp configuration files. If your Grouper LDAP subject source adapter id is not "ldap", you should read the following and make changes to your psp configuration files. In the following examples, the Grouper LDAP subject source id has been changed from "ldap" to "ad".

In the psp service configuration  $psp$ -services.xml, the LDAP target to be provisioned re-uses the same pooled vt-Idap connection as the Grouper LDAP subject source adapter. The value of the vt-ldap pool id property  $1$ dapPoolId=" $1$ dap" should match the Grouper LDAP subject source adapter id < id>ldap</id> in sources.xml. If your Grouper LDAP subject source id is <id>ad</ad>, then the vt-ldap pool id should be ldapPoolId="ad".

Also in the psp service configuration psp-services.xml, the id of the LDAP target to be provisioned, id="ldap", is the SPMLv2 targetId which should match the targetId attribute of <identifier/>ier/>elements in the psp configuration file.

# **psp-services.xml**

```
<Service
    id="ldap"
     xsi:type="psp-ldap-target:LdapTarget"
     ldapPoolId="ad"
     ldapPoolIdSource="grouper">
   </Service>
```
In the psp configuration file psp.xml, the target id of the <identifier/> element of objects to be provisioned, targetId="ldap", should match the LDAP target id <Service id="ldap"/> as defined in psp-services.xml. If your Grouper LDAP subject source id is <id>ad</id>, you do NOT need to change the targetId.

```
<!-- The ladp group DN. -->
<identifier
    ref="groupDn"
     targetId="ldap"
     containerId="${edu.internet2.middleware.psp.groupsBaseDn}" />
```
In the attribute resolver configuration  $psp-resolver$ ,  $xm$ , the Grouper LDAP subject source id, <id>ldap</id>, appears in several elements.

The first place that Grouper LDAP subject source id "Idap" appears in the attribute resolver configuration is in the element which defines that the MemberDa taConnector should return the "dn" attribute for Grouper members whose subject source is "ldap". The "dn" attribute is used as the identifier of provisioned member objects. If your Grouper LDAP subject source id is <id>ad</id>, then the source of the "dn" attribute should be source="ad".

#### **psp-resolver.xml**

```
<!-- The MemberDataConnector returns attributes representing the member whose subject id or identifier is the 
principal name. -->
<resolver:DataConnector
    id="MemberDataConnector"
    xsi:type="grouper:MemberDataConnector">
    <!-- Return the "dn" attribute of members whose subject source id is "ad". -->
    <grouper:Attribute
      id="dn"
      source="ad" />
   </resolver:DataConnector>
```
The second place that "ldap" appears in the attribute resolver configuration is in the element which defines that the "id" attribute should be returned as values of the "membersLdap" attribute for Grouper members whose subject source is "ldap". The values of the "membersLdap" attribute definition, Grouper LDAP subject ids, are used to calculate group memberships. If your Grouper LDAP subject source id is <id>ad</id>, then the source of the "membersLdap" attribute should be source="ad".

#### **psp-resolver.xml**

```
<!-- The values of the "membersLdap" attribute are the subject ids of group members from the "ldap" source. -->
  <resolver:AttributeDefinition
    id="membersLdap"
    xsi:type="grouper:Member"
    sourceAttributeID="members">
    <resolver:Dependency ref="GroupDataConnector" />
    <!-- The values of the "id" attribute are the identifiers of subjects whose source id is "ad". -->
    <grouper:Attribute
      id="id"
      source="ad" />
   </resolver:AttributeDefinition>
```
The third place that "ldap" appears in the attribute resolver configuration is in the element which defines that the "id" attribute should be returned as values of the "changeLogMembershipLdapSubjectId" attribute for Grouper members whose subject source is "ldap". The values of the "changeLogMembershipLdapSubjectId" attribute definition, Grouper LDAP subject ids, are used to calculate group memberships during processing of change log entries. If your Grouper LDAP subject source id is <id>ad</id>, then the sourceId should contain "ad", for example, sourceId. getValues().contains("ad").

#### **psp-resolver.xml**

```
<!-- The value of the "changeLogMembershipLdapSubjectId" attribute is the subject identifier of the "ldap" 
source member
    of a membership change log entry. -->
  <resolver:AttributeDefinition
    id="changeLogMembershipLdapSubjectId"
    xsi:type="ad:Script">
    <resolver:Dependency ref="AddMembershipChangeLogDataConnector" />
    <resolver:Dependency ref="DeleteMembershipChangeLogDataConnector" />
   <ad:Script><![CDATA[here|Grouper:Notifications (change log)]]></ad:Script>
  </resolver:AttributeDefinition>
```
# <span id="page-9-0"></span>**Configure LDAP Subject Source in Grouper UI**

Copy sources.xml and ldap.properties from the Grouper API to the Grouper UI.

```
cp grouper.apiBinary-2.1.0/conf/ldap.properties grouper.ui-2.1.0/dist/grouper/WEB-INF/classes/
cp grouper.apiBinary-2.1.0/conf/sources.xml grouper.ui-2.1.0/dist/grouper/WEB-INF/classes/
```
Copy vt-ldap.jar from the Grouper API to the Grouper UI :

**cp grouper.apiBinary-2.1.0/lib/custom/vt-ldap-3.3.4.jar grouper.ui-2.1.0/dist/grouper/WEB-INF/lib**

The Grouper UI will not load unless you edit ldap.properties in your Grouper UI installation or copy psp-ldap-target-2.1.0- SNAPSHOT. jar to your Grouper UI installation.

Comment out or remove the psp specific search result handlers in  $1$ dap.properties in your Grouper UI installation :

#### **ldap.properties**

Δ

# edu.vt.middleware.ldap.searchResultHandlers=edu.internet2.middleware.psp.ldap.QuotedDnResultHandler,...

# <span id="page-9-1"></span>**Configure LDAP Subject Source in Grouper WS**

TODO

<span id="page-9-2"></span>**Configure LDAP DNs Created from Grouper Names**

A provisioned object requires a unique identifier. When provisioning an ldap target, provisioned object identifiers are ldap distinguished names (DNs).

The psp-grouper-ldap project provides a Shibboleth attribute resolver attribute definition which maps Grouper names to ldap DNs.

# **psp-resolver.xml** <!-- The LDAP DN of a group. For example, "cn=groupExtension,ou=stem,ou=groups,dc=example,dc=edu". --> <resolver:AttributeDefinition id="groupDn" xsi:type="psp-grouper-ldap:LdapDnFromGrouperNamePSOIdentifier" structure="\${edu.internet2.middleware.psp.structure}" sourceAttributeID="groupNameInStem" rdnAttributeName="cn" baseDn="\${edu.internet2.middleware.psp.groupsBaseDn}" baseStem="\${edu.internet2.middleware.psp.baseStem}"> <!-- Dependencies which return a "groupNameInStem" attribute whose value is the group name. --> <resolver:Dependency ref="groupNameInStem"/>

Based on a request from the University of Montreal, the Grouper base stem to be provisioned may be omitted from ldap DNs. The following table describes the affect of the base stem to be provisioned when the structure is bushy :

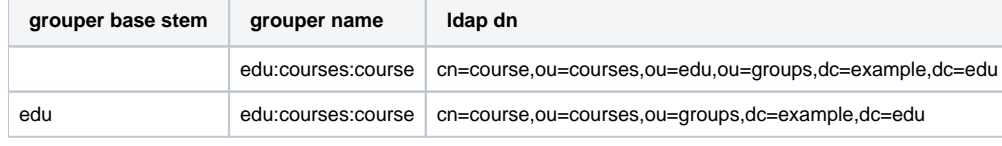

By default, the psp-example-\* configuration files use the Grouper name to create ldap DNs. It is also possible to create ldap DNs from the Grouper displayName by changing the relevant sourceAttributeID to "displayName".

# **psp-resolver.xml**

```
<resolver:AttributeDefinition
    id="groupNameInStem"
    xsi:type="grouper:FilteredName"
    sourceAttributeID="displayName">
     ...
```
# <span id="page-10-0"></span>**Configure Grouper Stem to be Provisioned**

Configure the name of the Grouper stem to be provisioned, by default this is the root stem, which is the empty string.

The Grouper stem to be provisioned is configured in ldap.properties.

#### **ldap.properties**

```
# The base Grouper stem to be provisioned.
edu.internet2.middleware.psp.baseStem=
```
# <span id="page-10-1"></span>**Configure Grouper Change Log**

The Grouper [change log](https://spaces.at.internet2.edu/display/Grouper/Notifications+%28change+log%29) is configured in grouper-loader.properties.

To enable change log provisioning :

#### **grouper-loader.properties**

changeLog.consumer.psp.class = edu.internet2.middleware.psp.grouper.PspChangeLogConsumer

To schedule when the change log is processed :

```
grouper-loader.properties
```
changeLog.consumer.psp.quartzCron =  $0$  \* \* \* \* ?

To run full synchronizations periodically (by default every day at 5am) :

#### **grouper-loader.properties**

changeLog.psp.fullSync.class = edu.internet2.middleware.psp.grouper.PspChangeLogConsumer changeLog.psp.fullSync.quartzCron = 0 0 5 \* \* ?

To run a full synchronization job at loader startup :

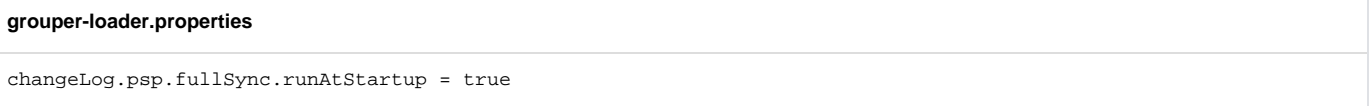

The Quartz cron string documentation is [here.](http://www.quartz-scheduler.org/documentation/quartz-1.x/tutorials/crontrigger)

# <span id="page-11-0"></span>**Configure Grouper Logging**

You may want to change the Grouper log file appenders in grouper.apiBinary-2.1.0/conf/log4j.properties.

# **log4j.properties**

```
log4j.appender.grouper_error.File = ${grouper.home}logs/grouper_error.log
log4j.appender.grouper_error.DatePattern = '.'yyyy-MM-dd
log4j.appender.grouper_event = 0rg.apache.log4j.DailyRollingFileAppender
log4j.appender.grouper_event.File = ${grouper.home}logs/grouper_event.log
log4j.appender.grouper_event.DatePattern = '.'yyyy-MM-dd
```
- log4j.appender.grouper\_error = org.apache.log4j.DailyRollingFileAppender
	-
	-
	-
	-
	-

# <span id="page-11-1"></span>**Configure Grouper Versions Prior to 2.1.0**

The following changes are necessary to support provisioning Grouper API versions prior to 2.1.0 with the psp.∧

1. For Grouper versions prior to 2.1.0, there is a bug which will throw a NullPointerException if the following is not present in sources. xml :

```
<search>
     <searchType>searchSubjectByIdentifierAttributes</searchType>
     <param>
         <param-name>filter</param-name>
         <param-value>
            (& (uid=%TERM%)(objectclass=person))
         </param-value>
     </param>
     <param>
         <param-name>scope</param-name>
         <param-value>SUBTREE_SCOPE</param-value>
     </param>
     <param>
         <param-name>base</param-name>
         <param-value>ou=people,dc=example,dc=edu</param-value>
     </param>
</search>
```
2. For versions prior to 2.1.0, the location of ldap.properties specified in sources.xml must be an absolute path. For versions 2.1.0 or later, the location of ldap.properties may be an absolute path or in your Java classpath.

For example, Grouper API version 2.0.3 requires an absolute path to Idap.properties in sources.xml :

```
<init-param>
     <param-name>ldapProperties_file</param-name>
     <param-value>/opt/grouper/2.0.3/grouper.apiBinary-2.0.3/conf/ldap.properties</param-value>
</init-param>
```
For Grouper UI and WS versions prior to 2.1.0, the path to  $1$ dap. properties specified in sources. xml will be different than in the Grouper API since the psp specific search result handlers must be commented out or removed in the Grouper UI :

<init-param> <param-name>ldapProperties\_file</param-name> <param-value>/opt/grouper/2.0.3/grouper.ui-2.0.3/dist/grouper/WEB-INF/classes/ldap.properties</param-value> </init-param>

3. For Grouper API versions prior to 2.1.0, the Idap source adapter in subject. jar does not provide the method which allows the psp to re-use the same ldap connection as the subject source. You will need to copy lib/grouper/subject.jar from the Grouper 2.1.0 API distribution to your pre-2.1.0 Grouper API installation.

# <span id="page-12-0"></span>**Configure Subject API Cache**

The Subject API cache is configured in grouper.ehcache.xml.

Adjust maxElementsInMemory to be greater than or equal to the number of subjects.

Adjust timeToIdleSeconds and timeToLiveSeconds ... accordingly ... ?

Some words about testing via gsh.sh and looking at cache hit/miss ratio debugging.

As of Grouper version 2.1.0, which uses Ehcache 2.4, statistics must be "true" to collect statistics which are logged at DEBUG level.

#### **grouper.ehcache.xml**

```
<!-- Subject resolving caching -->
 <!-- @see CachingResolver#find(...) -->
 <cache name="edu.internet2.middleware.grouper.subj.CachingResolver.Find"
         maxElementsInMemory="5000"
         eternal="false"
         timeToIdleSeconds="30"
          timeToLiveSeconds="120"
         overflowToDisk="false"
         statistics="true"
 />
 <!-- @see CachingResolver#findAll(...) -->
  <cache name="edu.internet2.middleware.grouper.subj.CachingResolver.FindAll"
          maxElementsInMemory="5000"
         eternal="false"
         timeToIdleSeconds="30"
         timeToLiveSeconds="120"
         overflowToDisk="false"
         statistics="true"
 />
 <!-- @see CachingResolver#findByIdentifier(...) -->
  <cache name="edu.internet2.middleware.grouper.subj.CachingResolver.FindByIdentifier"
         maxElementsInMemory="5000"
         eternal="false"
          timeToIdleSeconds="30"
          timeToLiveSeconds="120"
         overflowToDisk="false"
         statistics="true"
  />
 <!-- @see CachingResolver#findByIdOrIdentifier(...) -->
  <cache name="edu.internet2.middleware.grouper.subj.CachingResolver.FindByIdOrIdentifier"
         maxElementsInMemory="5000"
         eternal="false"
         timeToIdleSeconds="30"
         timeToLiveSeconds="120"
         overflowToDisk="false"
         statistics="true"
  />
```
# <span id="page-13-0"></span>**Configure PSP : Provisioning Service Provider**

# The psp configuration files are :

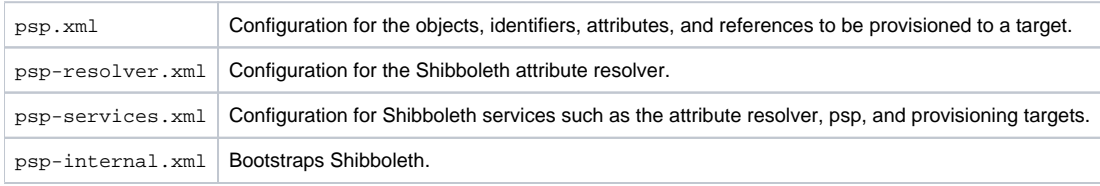

# <span id="page-13-1"></span>**Configure PSP : SPMLv2 Provisioned Objects, Identifiers, Attributes and References**

The objects, identifiers, attributes, and references to be provisioned are defined in psp. xml.

# <span id="page-13-2"></span>**Configure PSP : Provisioned Objects**

Provisioned objects, or in SPMLv2 terms Provisioning Service Objects, consist of identifiers, attributes (probably), and references (maybe) to the identifiers of other objects, which are most likely located on the same provisioning target.

The following configures the psp to provision a group object.

#### **psp.xml object**

```
<pso
     id="group"
    authoritative="true"
    allSourceIdentifiersRef="groupNames">
</pso>
```
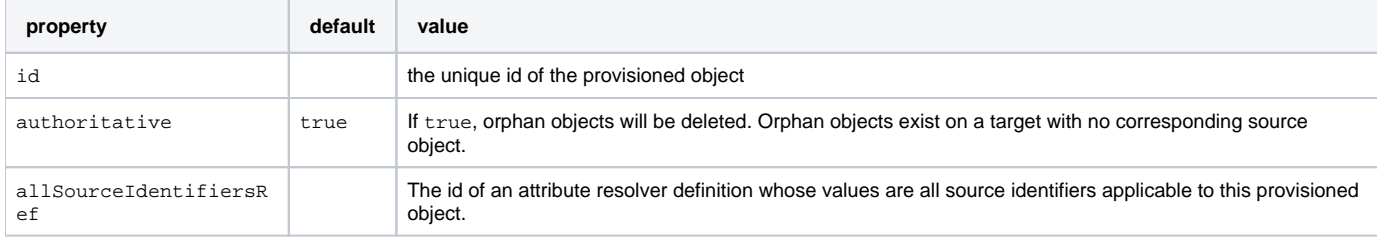

# <span id="page-14-0"></span>**Configure PSP : Identifiers**

Identifiers consist of a string ID, a target ID, and possibly a container ID. We consider a container ID to be similar to an Idap base dn. A container ID is itself an identifier, recursing potentially indefinitely.

The following configures the psp to provision the identifier of the grouper object as an LDAP DN returned from the groupDn Shibboleth attribute definition from psp-resolver.xml.

# **psp.xml identifier**

```
<pso id="group">
    <!-- The ldap group DN. -->
    <identifier
      ref="groupDn"
      targetId="ldap"
      containerId="${edu.internet2.middleware.psp.groupsBaseDn}" />
</pso>
```
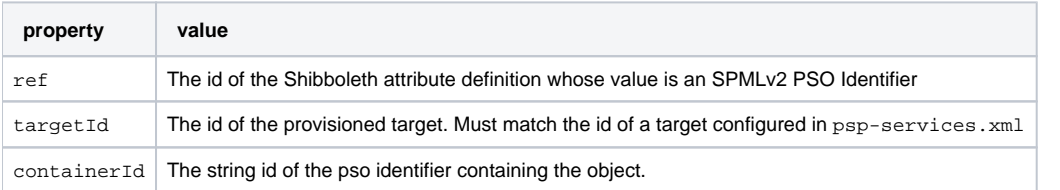

#### **psp-resolver.xml identifier**

```
<!-- The LDAP DN of a group. For example, "cn=group,ou=groups,dc=example,dc=edu". -->
  <resolver:AttributeDefinition
    id="groupDn"
    xsi:type="psp-grouper-ldap:LdapDnFromGrouperNamePSOIdentifier"
    structure="${edu.internet2.middleware.psp.structure}"
    sourceAttributeID="name"
    rdnAttributeName="cn"
    base="${edu.internet2.middleware.psp.groupsBaseDn}">
    <!-- Dependencies which return a "name" attribute whose value is the group name. -->
    <resolver:Dependency ref="GroupDataConnector" />
    <resolver:Dependency ref="DeleteGroupChangeLogDataConnector" />
    <resolver:Dependency ref="UpdateGroupChangeLogDataConnector" />
  </resolver:AttributeDefinition>
```

```
The following is an identifier expressed in SPMLv2
```

```
SPMLv2 identifier
<psp:pso entityName='group'>
     <psoID ID='cn=group,ou=groups,dc=example,dc=edu' targetID='ldap'/>
</psp:pso>
```
The following is a identifier expressed in LDIF

#### **LDIF identifier**

dn: cn=group,ou=groups,dc=example,dc=edu

# <span id="page-15-0"></span>**Configure PSP : Identifying Attribute**

The optional <identifyingAttribute/> of a provisioned object has two purposes: (1) to determine the schema entity of target objects returned from a lookup or search request and (2) to be converted to a query when searching a target for all identifiers. If <identifyingAttribute/> is not present, the provisioned object will be ignored during bulk requests.

```
psp.xml identifying attribute
<!-- Identifies ldap group objects which exist on the target by objectClass attribute value. -->
<identifyingAttribute
   name="objectClass"
   value="groupOfNames" />
```
(1) The provisioning service provider needs to map provisioned object identifiers to provisioned objects (schema entities).

For example, given a lookup request for the id "edu", the psp needs to know if "edu" is a group or a stem. Given the following configuration, if the provisioned object with id "edu" has an "objectclass" attribute with value "organizationalUnit", then the schema entity is "stem". If the provisioned object with id "edu" has an "objectclass" attribute with value "groupOfNames", then the schema entity is "group".

The psp evaluates all <identifyingAttribute/> elements, only one should match, otherwise an exception is thrown.

```
psp.xml identifying attribute
<pso id="stem">
  <!-- The ldap organizational unit DN. -->
  <identifier
    ref="stemDn"
     targetId="ldap"
     containerId="${edu.internet2.middleware.psp.groupsBaseDn}" />
  <!-- Identifies stem objects which exist on the target by objectclass attribute value. -->
  <identifyingAttribute
    name="objectclass"
    value="organizationalUnit" />
</pso>
<pso id="group">
  <!-- The ldap group DN. -->
  <identifier
    ref="groupDn"
    targetId="ldap"
     containerId="${edu.internet2.middleware.psp.groupsBaseDn}" />
  <!-- Identifies stem objects which exist on the target by objectclass attribute value. -->
  <identifyingAttribute
    name="objectclass"
    value="groupOfNames" />
</pso>
```
(2) In order to synchronize all objects during bulk[Calc|Diff|Sync] requests, the psp needs to know the identifiers of all provisioned objects (schema entities) on a target for which the psp is authoritative. The psp uses <identifyingAttribute/> and <identifier containerId="..."/> elements to create SPMLv2 search requests.

For example, in the configuration example above, the psp will perform an Idap search with filter "(objectClass=organizationalUnit)" to retrieve the identifiers of all provisioned stems as well as an ldap search with filter "(objectclass=groupOfNames)" to retrieve the identifiers of all provisioned groups. The base of each search will be the containerId of the <identifier/> element.

#### <span id="page-16-0"></span>**Configure PSP : Alternate Identifier**

The optional <alternateIdentifier/> element configures the psp to rename provisioned objects. It refers to an attribute resolver definition whose value is the previous (old) identifier of an object after it has been renamed. If <alternateIdentifier/> is not present, provisioned objects will not be renamed, instead the old object will be deleted and a new object created.

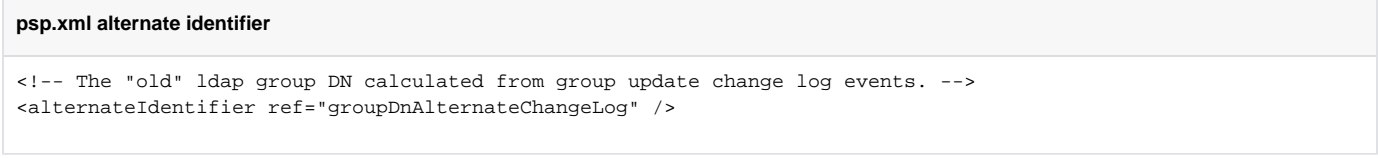

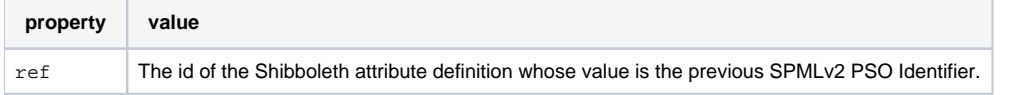

### <span id="page-16-1"></span>**Configure PSP : Attributes**

Name value pairs. Probably multi-valued. Case sensitive names and values. We return values in the same order as they were given to us.

The following configures the psp to provision the cn attribute of a group. The value of the cn attribute is returned by the cn Shibboleth attribute definition from psp-resolver.xml.

# **psp.xml attribute** <pso id="group"> <attribute name="cn" /> </pso>

#### **psp-resolver.xml attribute**

```
<resolver:AttributeDefinition
    id="cn"
    xsi:type="ad:Simple"
    sourceAttributeID="cn">
     <resolver:Dependency ref="GroupDataConnector" />
  </resolver:AttributeDefinition>
```
The following is an attribute expressed in SPMLv2

#### **SPMLv2 attribute**

```
<psp:pso entityName='group'>
     <psoID ID='cn=group,ou=groups,dc=example,dc=edu' targetID='ldap'/>
     <data>
         <dsml:attr xmlns:dsml='urn:oasis:names:tc:DSML:2:0:core' name='cn'>
             <dsml:value>group</dsml:value>
         </dsml:attr>
     </data>
</psp:pso>
```
The following is a attribute expressed in LDIF

#### **LDIF attribute**

```
dn: cn=group,ou=groups,dc=example,dc=edu
cn: group
```
#### <span id="page-17-0"></span>**Configure PSP : References**

A reference refers to the identifier of another object. It consists of two identifiers, the "from object" and the "to object". A node in a directed graph. Directional.

The following configures the psp to provision a reference from a group to a member as values of the member attribute. The values of the reference are returned by the membersLdap and membersGsa Shibboleth attribute definitions from psp-resolver.xml.

```
psp.xml reference
<pso id="group">
     <references name="member">
         <reference
             ref="membersLdap"
             toObject="member" />
         <reference
            ref="membersGsa"
            toObject="group" />
     </references>
</pso>
psp-resolver.xml reference
<!-- The values of the "membersLdap" attribute are the subject ids of group members from the "ldap" source. -->
   <resolver:AttributeDefinition
    id="membersLdap"
    xsi:type="grouper:Member"
    sourceAttributeID="members">
     <resolver:Dependency ref="GroupDataConnector" />
     <!-- The values of the "id" attribute are the identifiers of subjects whose source id is "ldap". -->
     <grouper:Attribute
       id="id"
       source="ldap" />
   </resolver:AttributeDefinition>
   <!-- The values of the "membersGsa" attribute are the names of group members which are grouper groups. -->
   <resolver:AttributeDefinition
     id="membersGsa"
    xsi:type="grouper:Member"
    sourceAttributeID="members">
     <resolver:Dependency ref="GroupDataConnector" />
     <!-- The values of the "name" attribute are the names of groups whose source is "g:gsa". -->
     <grouper:Attribute
       id="name"
       source="g:gsa" />
   </resolver:AttributeDefinition>
```
The following is a reference expressed in SPMLv2

#### **SPMLv2 reference**

```
<psp:pso entityName='group'>
     <psoID ID='cn=group,ou=groups,dc=example,dc=edu' targetID='ldap'/>
    <capabilityData mustUnderstand='true' capabilityURI='urn:oasis:names:tc:SPML:2:0:reference'>
      <spmlref:reference xmlns='urn:oasis:names:tc:SPML:2:0' xmlns:spmlref='urn:oasis:names:tc:SPML:2:0:
reference' typeOfReference='member'>
        <spmlref:toPsoID ID='uid=123,ou=people,dc=example,dc=edu' targetID='ldap'/>
      </spmlref:reference>
       <spmlref:reference xmlns='urn:oasis:names:tc:SPML:2:0' xmlns:spmlref='urn:oasis:names:tc:SPML:2:0:
reference' typeOfReference='memberOf'>
        <spmlref:toPsoID ID='cn=group,ou=groups,dc=example,dc=edu' targetID='ldap'/>
      </spmlref:reference>
    </capabilityData>
</psp:pso>
```
#### The following is a reference expressed in LDIF

#### **LDIF reference**

**psp-services.xml**

```
dn: cn=group,ou=groups,dc=example,dc=edu
cn: group
member: uid=person,ou=people,dc=example,dc=edu
dn: uid=person,ou=people,dc=example,dc=edu
...
```
# <span id="page-18-0"></span>**Configure PSP : Attribute Resolver**

The values of the identifiers, attributes, and references to be provisioned are defined by a Shibboleth attribute resolver configuration psp-resolver.xml.

```
<!-- The attribute resolver. -->
  <Service
    id="psp.AttributeResolver"
    xsi:type="attribute-resolver:ShibbolethAttributeResolver">
    <ConfigurationResource
      file="/psp-resolver.xml"
      xsi:type="resource:ClasspathResource">
      <ResourceFilter
        xsi:type="grouper:ClasspathPropertyReplacement"
        xmlns="urn:mace:shibboleth:2.0:resource"
        propertyFile="/ldap.properties" />
     </ConfigurationResource>
  </Service>
```
# <span id="page-18-1"></span>**Configure PSP : Attribute Resolver and Grouper Integration**

Please see [Grouper and Shibboleth Integration](https://spaces.at.internet2.edu/pages/viewpage.action?pageId=29655175).

# <span id="page-18-2"></span>**Configure PSP : Attribute Resolver and Grouper ChangeLog Integration**

Real-time provisioning based on the Grouper change log involves the transformation of change log entries into provisioning operations.

Provisioned objects, identifiers, attributes, and references are calculated by the Shibboleth attribute resolver from change log entries.

Please see [Grouper and Shibboleth Integration](https://spaces.at.internet2.edu/pages/viewpage.action?pageId=29655175) for more information on the change log data connector.

The psp-grouper-changelog project provides a change log consumer implementation, edu.internet2.middleware.psp.grouper.PspChangeLogConsumer. Documentation for Grouper change log consumers is [here](https://spaces.at.internet2.edu/display/Grouper/Change+log+consumers).

#### <span id="page-18-3"></span>**Configure PSP : PspChangeLogConsumer**

The PspChangeLogConsumer processes change log entries which match hardcoded change log actions and categories. A future version should allow for configuration via xml or property files.

The change log events currently handled are :

addAttributeAssignValue deleteAttributeAssignValue addGroup deleteGroup updateGroup addMembership deleteMembership addStem deleteStem updateStem

# <span id="page-19-0"></span>**Configure PSP : Logging and Output**

The psp is a Shibboleth service which is configured in psp-services.xml.

The psp uses slf4j, and with Grouper, log4j configured in  $log4j$ .properties.

#### **log4j.properties**

```
# Provisioning : PSP (version 2.1+)
log4j.logger.edu.internet2.middleware.psp = INFO
```

```
# Provisioning : vt-ldap
log4j.logger.edu.vt.middleware.ldap = INFO
```

```
# Provisioning : ldap target
```
# log4j.logger.edu.internet2.middleware.ldap = DEBUG

# Provisioning : Grouper plugin to Shibboleth attribute resolver log4j.logger.edu.internet2.middleware.grouper.shibboleth = INFO

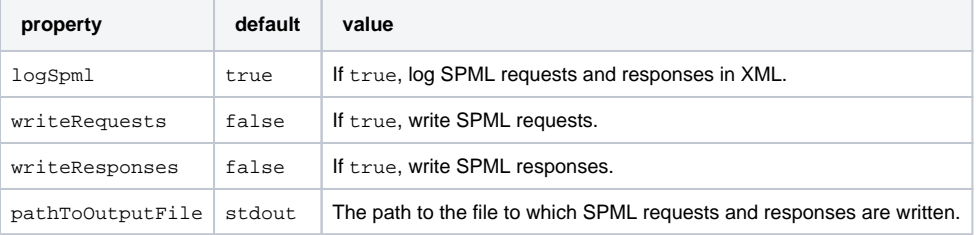

#### **psp-services.xml**

```
<!-- The provisioning service provider. -->
  <Service
    id="psp"
    xsi:type="psp:ProvisioningServiceProvider"
    depends-on="psp.AttributeAuthority"
    authority="psp.AttributeAuthority"
     logSpml="true"
    writeRequests="false"
    writeResponses="false"
    pathToOutputFile="">
     <ConfigurationResource
      file="/psp.xml"
      xsi:type="resource:ClasspathResource">
      <ResourceFilter
        xsi:type="grouper:ClasspathPropertyReplacement"
        xmlns="urn:mace:shibboleth:2.0:resource"
        propertyFile="/ldap.properties" />
     </ConfigurationResource>
  </Service>
```
# **Configure PSP : LDAP Target**

The LDAP target to be provisioned is a Shibboleth service configured in psp-services.xml.

By default, the LDAP target to be provisioned re-uses the same  $vt-1day$  connection as the Grouper LDAP source adapter.

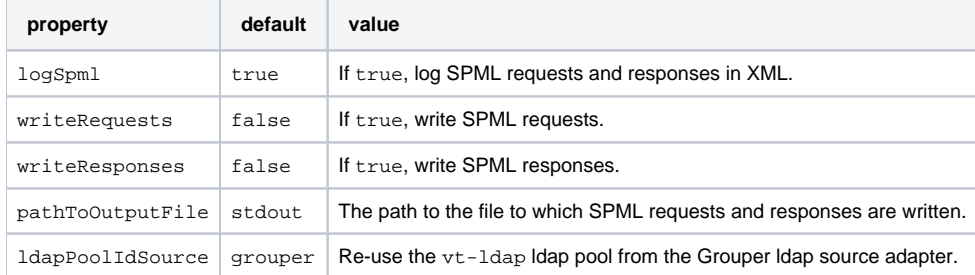

#### **psp-services.xml**

```
<!-- The ldap target. The ldapPoolIdSource is either "grouper" or "spring". -->
  <!-- If ldapPoolIdSource is "spring", the ldapPoolId must be the id of the ldap pool bean in the vt-ldap xml 
spring configuration. -->
  <!-- If ldapPoolIdSource is "grouper", the ldapPoolId must be the id of the LdapSourceAdapter in sources.xml 
--&> <Service
    id="ldap"
    xsi:type="psp-ldap-target:LdapTarget"
    logSpml="true"
    ldapPoolId="ldap"
    ldapPoolIdSource="grouper">
     <!-- A <ConfigurationResource/> is required to instantiate the <Service/>, so supply a do-nothing resource. 
--&> <ConfigurationResource
      file="/edu/internet2/middleware/psp/util/empty-bean.xml"
       xsi:type="resource:ClasspathResource" />
   </Service>
```
# <span id="page-20-0"></span>**Provision Grouper**

Before you can provision anything from Grouper to ldap or anywhere else, you will need to create the corresponding objects in Grouper using the UI, API, GSH, WS, loader, import, etc.

#### <span id="page-20-1"></span>**Provision Grouper : GSH**

To calculate how a group should be provisioned :

**bin/gsh.sh -psp -calc edu:group**

To diff the current and correct provisioning of a group :

**bin/gsh.sh -psp -diff edu:group**

To provision or synchronize a group :

**bin/gsh.sh -psp -sync edu:group**

# <span id="page-20-2"></span>**Provision Grouper : Grouper Change Log**

To provision in real-time triggered by the [Grouper change log,](https://spaces.at.internet2.edu/display/Grouper/Notifications+%28change+log%29) enable the psp consumer in grouper-loader.properties

# **grouper-loader.properties**

changeLog.consumer.psp.class = edu.internet2.middleware.psp.grouper.PspChangeLogConsumer

**bin/gsh.sh -loader**

#### <span id="page-21-0"></span>**Real-Time Changelog Provisioning Details - Probably More Than You Ever Want to Know**

Changes to grouper are consumed by change log consumers. Grouper change log consumers are managed by the grouper loader and are configured in  $g_T$ ouper-loader.properties.

If you are familiar with an ldap server audit log which logs ldif entries, the grouper changelog is similar, sort of, except that it writes rows to a table.

Grouper change log consumers process change log entries. A change log entry consists of single-valued attributes. A change log entry is a java representation of a row in the change log table grouper\_change\_log\_entry.

For example, when a member is added to a group, the following is part of the psp log :

'ChangeLogEntry[timestamp=2012-05-31 11:59:56.321, sequence=344, category=membership, actionname=addMembership, fieldName=members, subjectId=test.subject.1, sourceId=ldap, membershipType=flattened, groupName=edu:groupA, ...]'

When a change occurs in grouper, a representation of that change is written to a temporary table grouper\_change\_log\_entry\_temp. The grouper loader periodically (every minute) reads this table, performs magic like potentially updating the PIT (point-in-time auditing) tables, and writes to the groupe r\_change\_log\_entry table. It also assigns a sequential number to each action.

Change log entries written to the grouper\_change\_log\_entry table are processed in order of sequence number by every change log consumer. The grouper loader persists the last sequence number successfully processed by each change log consumer.

Every minute, the grouper loader retrieves batches of 100 change log entries (grouper\_change\_log\_entry rows), terminating at a maximum of 100,000 change log entries. These batches of 100 change log entries are passed to each change log consumer.

Change log consumers must extend the ChangeLogConsumerBase class :

```
package edu.internet2.middleware.grouper.changeLog;
import java.util.List;
/**
 * extend this class and register in the grouper-loader.properties to be a change log consumer
 * @author mchyzer
 *
 */
public abstract class ChangeLogConsumerBase {
  /**
   * process the change logs
    * @param changeLogEntryList NOTE, DO NOT CHANGE OR EDIT THE OBJECTS IN THIS LIST, THEY MIGHT BE SHARED!
    * @param changeLogProcessorMetadata
    * @return which sequence number it got up to (which sequence number was the last one processed)
   */
  public abstract long processChangeLogEntries(List<ChangeLogEntry> changeLogEntryList,
       ChangeLogProcessorMetadata changeLogProcessorMetadata);
}
```
Each change log consumer must return the last sequence number processed. If a change log consumer wishes to retry the current change, it should return the current sequence number - 1.

The psp change log consumer is like any other grouper change log consumer in that it processes change log entries.

For each change log entry received, the psp change log consumer determines the change log category (for example "membership") and change log action (for example "addMembership") and either processes or ignores the change log entry. Supported change log categories and actions are coded in the psp change log consumer, take a look at the EventType enum in the [PspChangeLogConsumer.](http://anonsvn.internet2.edu/viewvc/viewvc.py/i2mi/java-provisioning-provider/trunk/psp-grouper-changelog/src/main/java/edu/internet2/middleware/psp/grouper/PspChangeLogConsumer.java?revision=8041&view=co) To support a change log category and action that is not supported by the provided psp change log consumer, you will need to provide your own implementation, probably by extending the psp change log consumer class. For help, ask grouper-dev@internet2.ed.

Processing an "addMembership" change log entry results in a psp calc request, where the identifier (principal name) to be calculated is the change log sequence number :

```
<psp:calcRequest returnData='everything'>
  <psp:id ID='change_log_sequence_number:344'/>
</psp:calcRequest>
```
The change log data connectors know how to retrieve a change log entry from grouper via the change log sequence number, and return attributes to the attribute resolver representing the change log entry. In general, the change log data connectors convert a grouper change log entry into (shibboleth attribute authority) attributes. For example, the attribute authority will return the following attributes for an "addMembership" change log event :

```
'changeLogMembershipGroupDn' : org.openspml.v2.msg.spml.PSOIdentifier@e6acf477
'changeLogMembershipMemberDn' : org.openspml.v2.msg.spml.PSOIdentifier@97ebeb3b
'changeLogMembershipGroupName' : edu:groupA
'changeLogMembershipLdapSubjectId' : test.subject.1
```
The values of the "changeLogMembershipGroupDn" and "changeLogMembershipMemberDn" attributes are identifiers for the "groupMembership" and "memberMembership" provisioned service objects configured in psp.xml.

The "groupMembership" provisioned service object in psp.xml provisions the member attribute of a group calculated from an add or delete membership change log entry :

```
<!-- Provision a group membership triggered by the grouper change log. -->
<pso id="groupMembership">
  <!-- The ldap group DN calculated from membership change log events. -->
  <identifier
    ref="changeLogMembershipGroupDn"
    targetId="ldap"
    containerId="ou=groups,dc=example,dc=edu" />
  <!-- The ldap group "member" attribute. -->
   <references name="member">
     <reference
        ref="changeLogMembershipLdapSubjectId"
         toObject="member" />
     </references>
```

```
\langle/pso\rangle
```
The "memberMembership" provisioned service object in psp. xml provisions the memberOf attribute of a member calculated from an add or delete membership change log entry :

```
<!-- Provision a member's membership triggered by the grouper change log. -->
<pso id="memberMembership">
  <!-- The ldap group DN calculated from membership change log events. -->
  <identifier
    ref="changeLogMembershipMemberDn"
     targetId="ldap"
    containerId="ou=people,dc=example,dc=edu" />
  <!-- The ldap member "memberOf" attribute. -->
  <references name="memberOf">
     <reference
      ref="changeLogMembershipGroupName"
      toObject="group" />
   </references>
</pso>
```
The next step in processing by the psp after resolving attributes via the attribute authority is to resolve references. The values of the "changeLogMembershipLdapSubjectId" and "changeLogMembershipGroupName" attributes are converted to identifiers by executing psp calc requests. In the following example, the psp change log consumer resolves provisioned service object identifiers for the principal with name 'edu:groupA', and returns an ldap dn 'cn=groupA,ou=edu,ou=groups,dc=example,dc=edu' :

```
<psp:calcRequest returnData='identifier'>
  <psp:id ID='edu:groupA'/>
   <psp:schemaEntity targetID='ldap' entityName='group'/>
</psp:calcRequest>
<psp:calcResponse>
  <psp:id ID='edu:groupA'/>
  <psp:pso entityName='group'>
    <psoID ID='cn=groupA,ou=edu,ou=groups,dc=example,dc=edu' targetID='ldap'/>
   </psp:pso>
</psp:calcResponse>
```
In the following example, the psp change log consumer resolves provisioned service object identifiers for the principal with name 'test.subject.1', and returns an ldap dn 'uid=test.subject.1,ou=people,dc=example,dc=edu' :

```
<psp:calcRequest returnData='identifier'>
  <psp:id ID='test.subject.1'/>
   <psp:schemaEntity targetID='ldap' entityName='member'/>
</psp:calcRequest>
<psp:calcResponse >
  <psp:id ID='test.subject.1'/>
  <psp:pso entityName='member'>
    <psoID ID='uid=test.subject.1,ou=people,dc=example,dc=edu' targetID='ldap'/>
   </psp:pso>
</psp:calcResponse>
```
When provisioning Idap directories, the member dn is either retrieved via an Idap grouper subject lookup or via the grouper subject source cache.

After resolving reference identifiers, a calc response is finally returned by the psp for the calc request whose id is the change log sequence number. The calc response returned by the psp represents how an add or delete membership change log entry should be provisioned, for example :

```
<psp:calcRequest returnData='everything'>
   <psp:id ID='change_log_sequence_number:344'/>
</psp:calcRequest>
<psp:calcResponse >
   <psp:id ID='change_log_sequence_number:344'/>
   <psp:pso entityName='groupMembership'>
     <psoID ID='cn=groupA,ou=edu,ou=groups,dc=example,dc=edu' targetID='ldap'/>
     <capabilityData ... >
       <spmlref:reference typeOfReference='member' ...>
         <spmlref:toPsoID ID='uid=test.subject.1,ou=people,dc=example,dc=edu' targetID='ldap'/>
       </spmlref:reference>
     </capabilityData>
   </psp:pso>
   <psp:pso entityName='memberMembership'>
     <psoID ID='uid=test.subject.1,ou=people,dc=example,dc=edu' targetID='ldap'/>
     <capabilityData ... >
       <spmlref:reference typeOfReference='memberOf' ... >
         <spmlref:toPsoID ID='cn=groupA,ou=edu,ou=groups,dc=example,dc=edu' targetID='ldap'/>
       </spmlref:reference>
     </capabilityData>
   </psp:pso>
</psp:calcResponse>
```
The next step in change log entry processing by the psp change log consumer is to determine the difference between how each object should be provisioned (the calc response) and how each object is currently provisioned.

For example, for each reference that should or should not be provisioned for an add or delete membership change log entry, the psp change log consumer performs an spml 'hasReference' search. Of course, the spml 'hasReference' search must be supported by each provisioned target implementation.

In the following example, the object with identifier 'cn=groupA,ou=edu,ou=groups,dc=example,dc=edu' is queried for whether or not it has a 'member' reference to 'uid=test.subject.1,ou=people,dc=example,dc=edu' :

```
<spmlsearch:SearchRequest returnData='identifier' ... >
  <spmlsearch:query targetID='ldap' scope='pso'>
    <spmlref:hasReference typeOfReference='member'>
      <spmlref:toPsoID ID='uid=test.subject.1,ou=people,dc=example,dc=edu' targetID='ldap'/>
    </spmlref:hasReference>
    <spmlsearch:basePsoID ID='cn=groupA,ou=edu,ou=groups,dc=example,dc=edu' targetID='ldap'/>
  </spmlsearch:query>
</spmlsearch:SearchRequest>
<spmlsearch:searchResponse status='success' ... />
```
The search response is successful but does not contain any provisioned service objects, which means that the reference does not exist.

Because the reference that should exist does not, a modify request is executed by the psp to add a 'member' reference with id 'uid=test.subject.1, ou=people,dc=example,dc=edu' to the object with id 'cn=groupA,ou=edu,ou=groups,dc=example,dc=edu' :

```
<modifyRequest entityName='groupMembership' returnData='identifier' ... >
  <psoID ID='cn=groupA,ou=edu,ou=groups,dc=example,dc=edu' targetID='ldap'/>
   <modification modificationMode='add'>
    <capabilityData ... >
       <spmlref:reference typeOfReference='member' ... >
         <spmlref:toPsoID ID='uid=test.subject.1,ou=people,dc=example,dc=edu' targetID='ldap'/>
      </spmlref:reference>
     </capabilityData>
  </modification>
</modifyRequest>
<modifyResponse status='success' ... >
  <pso>
     <psoID ID='cn=groupA,ou=edu,ou=groups,dc=example,dc=edu' targetID='ldap'/>
 \langle/pso\rangle</modifyResponse>
```
Phew, done. In the above example, the psp has added a member to a group as a result of processing an add membership change log entry. It will also add the memberOf attribute to the member object, but I have omitted that xml.

For more detailed examples, take a look at the spml requests and responses in  $src/test/resources$  of the various  $psp-example-grouper-to-ldap$ projects.

# <span id="page-24-0"></span>**Real-Time Provisioning Beta-Testing : Grouper Subject Sources**

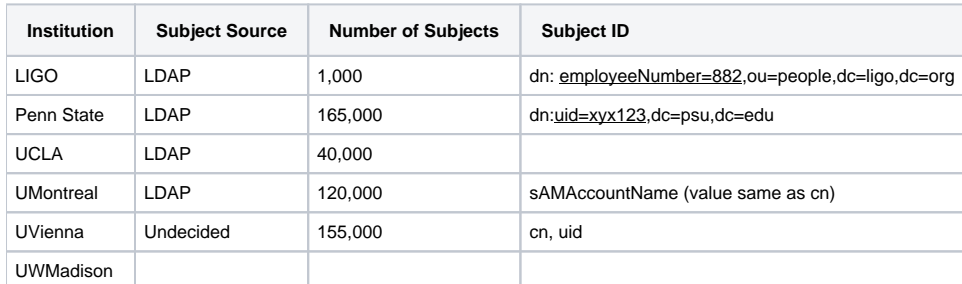

# <span id="page-24-1"></span>**Real-Time Provisioning Beta-Testing : Provisioning Targets**

<span id="page-24-2"></span>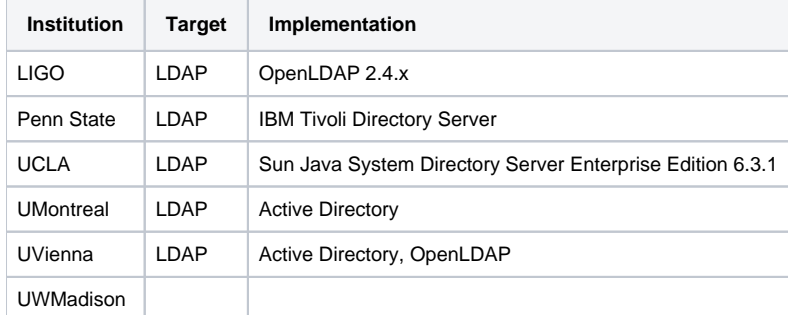

# **Real-Time Provisioning Beta-Testing : Provisioning memberOf**

The groups that a member is a member of may be provisioned to the memberOf attribute. Some LDAP implementations, such as Active Directory, automatically maintain the memberOf attribute. OpenLDAP maintains the memberOf attribute automatically via the memberOf overlay. The value of the memberOf attribute is typically a group DN.

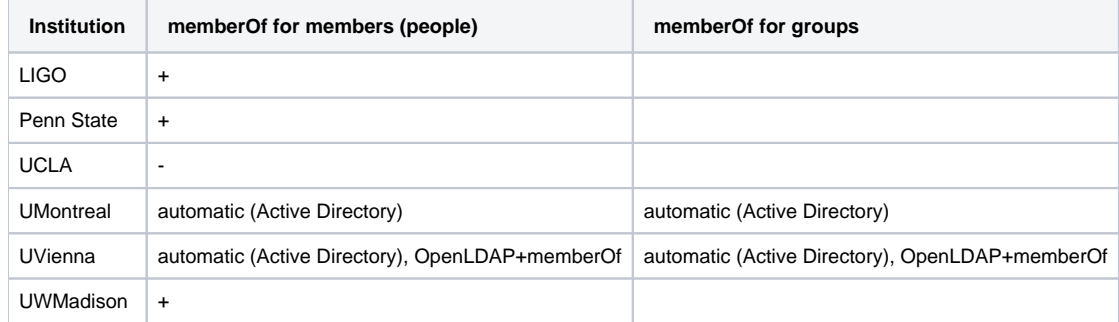

# <span id="page-25-0"></span>**Real-Time Provisioning Beta-Testing : Provisioning eduMember**

The [eduMember](http://middleware.internet2.edu/dir/docs/internet2-mace-dir-ldap-group-membership-200507.html) objectClass defines the isMemberOf and hasMember attributes, whose values are identifiers which are not DNs.

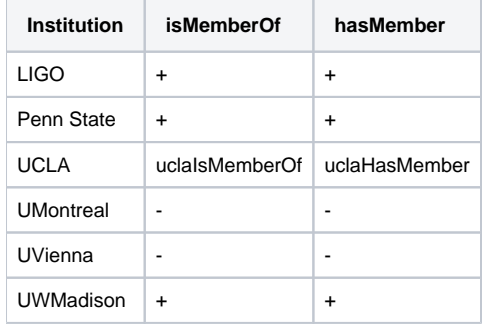

# <span id="page-25-1"></span>**Real-Time Provisioning Beta-Testing : Provisioning eduCourse**

The [eduCourse](http://middleware.internet2.edu/courseid/docs/internet2-mace-dir-courseid-educourse-ldap-200507.html) objectClass defines course related attributes.

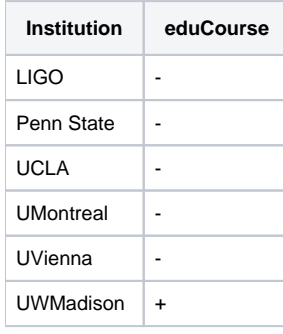

# <span id="page-25-2"></span>**Real-Time Provisioning Beta-Testing : Provisioning Structure**

The group provisioning structure may be either flat or bushy. A flat structure provisions all groups into a single container. A bushy structure provisions groups hierarchically.

For example, the DN of a group with name 'edu:stem:group' in a flat structure looks like :

dn: cn=edu:stem:group,ou=groups,dc=example,dc=edu

while the DN of a group with name 'edu:stem:group' in a bushy structure looks like :

dn: cn=group,ou=stem,ou=edu,ou=groups,dc=example,dc=edu

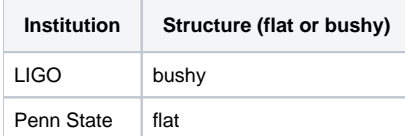

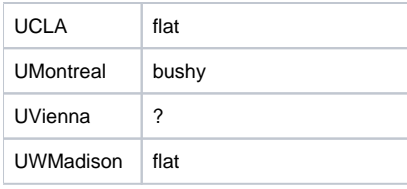

# <span id="page-26-0"></span>**Real-Time Provisioning Beta-Testing : Membership Structure**

Given groupA with memberA and groupB with memberB :

```
dn : cn=groupA,ou=groups
member: cn=memberA,ou=people
dn: cn=groupB,ou=groups
member: cn=memberB,ou=people
```
If groupB is added as a member to groupA, how do you want groupA to be provisioned :

everything :

```
dn : cn=groupA,ou=groups
member: cn=memberA,ou=people
member: cn=memberB,ou=people
member: cn=groupB,ou=people
```
immediate :

```
dn : cn=groupA,ou=groups
member: cn=memberA,ou=people
member: cn=groupB,ou=people
```
The everything membership structure handles applications which may not support nested groups and represents the nested structure of the group memberships.

The same membership structure applies to memberOf :

everything :

```
dn: cn=memberB,ou=people
memberOf: cn=groupB,ou=groups
memberOf: cn=groupA,ou=groups
```
immediate :

```
dn: cn=memberB,ou=people
memberOf: cn=groupB,ou=groups
```
<span id="page-26-1"></span>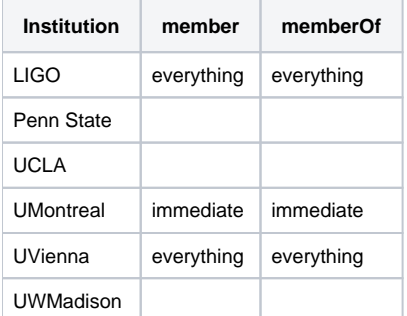

# **Excluding LDAP provisioning for groups based on group name**

This is based on a contribution by NYU which has been integrated into the Grouper API - [Selective Group Exclusion When Provisioning to LDAP](https://spaces.at.internet2.edu/display/Grouper/Selective+Group+Exclusion+When+Provisioning+to+LDAP)

1. In grouper.properties, set:

hooks.group.class=edu.internet2.middleware.grouper.hooks.examples.LDAPProvisioningHook

2. Also, in grouper.properties, add the names that you want to exclude (regular expressions):

```
LDAPProvisioningHook.exclude.regex.0=.*_excludes$
LDAPProvisioningHook.exclude.regex.1=.*_includes$
LDAPProvisioningHook.exclude.regex.2=.* systemOfRecord$
LDAPProvisioningHook.exclude.regex.3=.*_systemOfRecordAndIncludes$
```
3. In the psp-resolver.xml, in each section (there are a few) that returns groups, subtract the following:

<grouper:Filter xsi:type="grouper:GroupExactAttribute" name="LDAPProvisioningExclude" value="true" />

So for example, the following:

```
 <grouper:Filter xsi:type="grouper:MINUS">
    <!-- The GroupInStem filter matches groups which are children of the given stem. -->
    <grouper:Filter
     xsi:type="grouper:GroupInStem"
     name="${edu.internet2.middleware.psp.baseStem}"
     scope="SUB" />
    <grouper:Filter
     xsi:type="grouper:GroupInStem"
     name="etc"
      scope="SUB" />
  </grouper:Filter>
```
.. would instead become:

```
<grouper:Filter xsi:type="grouper:MINUS">
    <grouper:Filter xsi:type="grouper:MINUS">
      <!-- The GroupInStem filter matches groups which are children of the given stem. -->
      <grouper:Filter
        xsi:type="grouper:GroupInStem"
        name="${edu.internet2.middleware.psp.baseStem}"
        scope="SUB" />
       <grouper:Filter
        xsi:type="grouper:GroupInStem"
        name="etc"
        scope="SUB" />
    </grouper:Filter>
     <grouper:Filter xsi:type="grouper:GroupExactAttribute" name="LDAPProvisioningExclude" value="true" />
  </grouper:Filter>
```
# <span id="page-27-0"></span>**See Also**

[Directions for Provisioning Strategy](https://spaces.at.internet2.edu/display/Grouper/Post+PSP+Provisioning)